# The *ifvtex* package

### Heiko Oberdiek <oberdiek@uni-freiburg.de>

### 2007/09/09 v1.3

#### Abstract

This package looks for VTEX, implements and sets the switches **\ifvtex**,  $\big\{\text{index}(mode), \text{indexges. It works with plain or LATEX formats.}\big\}$ 

# Contents

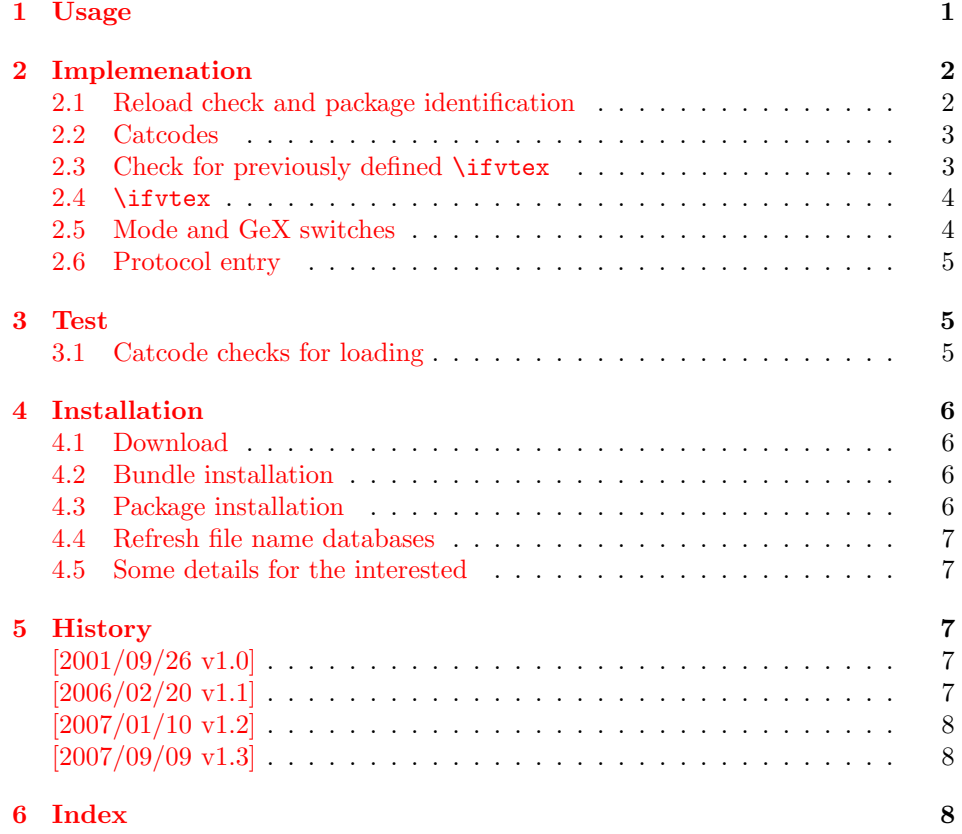

# 1 [Usage](#page-7-0)

[The packa](#page-7-1)ge if<br>vtex can be used with both plain-TEX and  $\operatorname{L2FT}$  :

<span id="page-0-0"></span>plain-TEX: \input ifvtex.sty

 $E\times 2<sub>ε</sub>: \text{respectively}$ 

The package implements switches for VTEX and its different modes and interprets \VTeXversion, \OpMode, and \gexmode.

<span id="page-1-11"></span>\ifvtex

The package provides the switch \ifvtex:

```
\ifvtex
... do things, if VTEX is running ...
\else
\ldots other T<sub>F</sub>X compiler \ldots\fi
```
Users of the package ifthen can use the switch as boolean:

```
\boolean{ifvtex}
```
\ifvtexdvi \ifvtexpdf \ifvtexps \ifvtexhtml

<span id="page-1-13"></span>VTEX knows different output modes that can be asked by these switches.

#### \ifvtexgex

This switch shows, whether GeX is available.

# <span id="page-1-0"></span>2 Implemenation

#### <span id="page-1-1"></span>2.1 Reload check and package identification

```
1 \langle *package \rangle
```
Reload check, especially if the package is not used with L<sup>AT</sup>EX.

```
2 \begingroup
3 \catcode44 12 % ,
4 \catcode45 12 % -
5 \catcode46 12 % .
6 \catcode58 12 % :
7 \catcode64 11 % @
8 \expandafter\let\expandafter\x\csname ver@ifvtex.sty\endcsname
9 \ifcase 0%
10 \ifx\x\relax % plain
11 \else
12 \ifx\x\empty % LaTeX
13 \else
14 1%15 \fi
16 \fi
17 \else
18 \expandafter\ifx\csname PackageInfo\endcsname\relax
19 \def\x#1#2{%
20 \immediate\write-1{Package #1 Info: #2.}%
21 }%
22 \else
23 \def\x#1#2{\PackageInfo{#1}{#2, stopped}}%
24 \overrightarrow{f}25 \x{ifvtex}{The package is already loaded}%
26 \endgroup
```

```
27 \expandafter\endinput
28 \{f_i\}29 \endgroup
Package identification:
30 \begingroup
31 \catcode40 12 % (
32 \catcode41 12 % )
33 \catcode44 12 % ,
34 \catcode45 12 % -
35 \catcode46 12 % .
36 \catcode47 12 % /
37 \catcode58 12 % :
38 \catcode64 11 % @
39 \expandafter\ifx\csname ProvidesPackage\endcsname\relax
40 \def\x#1#2#3[#4]{\endgroup
41 \immediate\write-1{Package: #3 #4}%
42 \xdef#1{#4}%
43 }%
44 \else
45 \def\x#1#2[#3]{\endgroup
46 #2[{#3}]%
47 \ifx#1\relax
48 \xdef#1{#3}%
49 \fi
50 }%
51 \overline{\ } \forallfi
52 \expandafter\x\csname ver@ifvtex.sty\endcsname
53 \ProvidesPackage{ifvtex}%
54 [2007/09/09 v1.3 Switches for detecting VTeX and its modes (HO)]
```
#### <span id="page-2-23"></span><span id="page-2-22"></span><span id="page-2-21"></span><span id="page-2-15"></span><span id="page-2-0"></span>2.2 Catcodes

```
55 \expandafter\edef\csname ifvtex@AtEnd\endcsname{%
56 \catcode64 \the\catcode64\relax
57 }
58 \catcode64 11 % @
59 \def\TMP@EnsureCode#1#2{%
60 \edef\ifvtex@AtEnd{%
61 \ifvtex@AtEnd
62 \catcode#1 \the\catcode#1\relax
63 }%
64 \catcode#1 #2\relax
65 }
66 \TMP@EnsureCode{10}{12}% ^^J
67 \TMP@EnsureCode{39}{12}% '
68 \TMP@EnsureCode{44}{12}% ,
69 \TMP@EnsureCode{45}{12}% -
70 \TMP@EnsureCode{46}{12}% .
71 \TMP@EnsureCode{47}{12}% /
72 \TMP@EnsureCode{58}{12}% :
73 \TMP@EnsureCode{60}{12}% <
74 \text{VMP@EnsureCode$61$^{12}$\% =}75 \TMP@EnsureCode{62}{12}% >
76 \TMP@EnsureCode{94}{7}% ^
77 \TMP@EnsureCode{96}{12}% '
```
### <span id="page-2-36"></span><span id="page-2-35"></span><span id="page-2-34"></span><span id="page-2-33"></span><span id="page-2-32"></span><span id="page-2-31"></span><span id="page-2-30"></span><span id="page-2-29"></span><span id="page-2-28"></span><span id="page-2-27"></span><span id="page-2-26"></span><span id="page-2-1"></span>2.3 Check for previously defined \ifvtex

```
78 \begingroup
79 \expandafter\ifx\csname ifvtex\endcsname\relax
80 \else
81 \edef\i/{\expandafter\string\csname ifvtex\endcsname}%
82 \expandafter\ifx\csname PackageError\endcsname\relax
83 \def\x#1#2{%
```

```
84 \qquad \qquad \text{lede}f\zeta_{\#2}\%85 \expandafter\errhelp\expandafter{\z}%
86 \errmessage{Package ifvtex Error: #1}%
87 }%
88 \def\y{^^J}%
89 \newlinechar=10 %
90 \else
91 \def\x#1#2{%
92 \PackageError{ifvtex}{#1}{#2}%
93 }%
94 \def\y{\MessageBreak}%
95 \fi
96 \x{Name clash, \i/ is already defined}{%
97 Incompatible versions of \i/ can cause problems,\y
98 therefore package loading is aborted.%
99 }%
100 \endgroup
101 \ifvtex@AtEnd
102 \expandafter\endinput
103 \fi
104 \endgroup
```

```
2.4 \ifvtex
```
<span id="page-3-11"></span>\ifvtex Create and set the switch. \newif initializes the switch with \iffalse.

```
105 \newif\ifvtex
```

```
106 \begingroup\expandafter\expandafter\expandafter\endgroup
107 \expandafter\ifx\csname VTeXversion\endcsname\relax
108 \else
109 \begingroup\expandafter\expandafter\expandafter\endgroup
110 \expandafter\ifx\csname OpMOde\endcsname\relax
111 \else
112 \vtextrue
113 \overrightarrow{fi}114 \fi
```
## <span id="page-3-1"></span>2.5 Mode and GeX switches

```
115 \newif\ifvtexdvi
116 \newif\ifvtexpdf
117 \newif\ifvtexps
118 \newif\ifvtexhtml
119 \newif\ifvtexgex
120 \ifvtex
121 \ifcase\OpMode\relax
122 \vtexdvitrue
123 \or % 1
124 \vtexpdftrue
125 \or % 2
126 \vtexpstrue
127 \or % 3
128 \vtexpstrue
129 \or\or\or\or\or\or\or % 10
130 \vtexhtmltrue
131 \quad \text{If} i
132 \begingroup\expandafter\expandafter\expandafter\endgroup
133 \expandafter\ifx\csname gexmode\endcsname\relax
134 \else
135 \ifnum\gexmode>0 %
136 \vtexgextrue
137 \fi
138 \fi
```
139  $\overline{139}$ 

### <span id="page-4-0"></span>2.6 Protocol entry

Log comment:

```
140 \begingroup
141 \expandafter\ifx\csname PackageInfo\endcsname\relax
142 \def\x#1#2{%
143 \immediate\write-1{Package #1 Info: #2.}%
144 }%
145 \else
146 \let\x\PackageInfo
147 \expandafter\let\csname on@line\endcsname\empty
148 \fi
149 \x{\text{ifvtex}}{\%150 VTeX %
151 \ifvtex
152 in \ifvtexdvi DVI\fi
153 \ifvtexpdf PDF\fi
154 \ifvtexps PS\fi
155 \ifvtexhtml HTML\fi
156 \space mode %
157 with\ifvtexgex\else out\fi\space GeX %
158 \else
159 not %
160 \setminusfi
161 detected%
162 }%
163 \endgroup
164 \ifvtex@AtEnd
165 \langle/package\rangle
```
# <span id="page-4-30"></span><span id="page-4-29"></span><span id="page-4-15"></span><span id="page-4-1"></span>3 Test

### <span id="page-4-2"></span>3.1 Catcode checks for loading

```
166 \langle *test1 \rangle167 \catcode'\@=11 %
168 \def\RestoreCatcodes{}
169 \count@=0 %
170 \loop
171 \edef\RestoreCatcodes{%
172 \RestoreCatcodes
173 \catcode\the\count@=\the\catcode\count@\relax
174 }%
175 \ifnum\count@<255 %
176 \advance\count@\@ne
177 \repeat
178
179 \def\RangeCatcodeInvalid#1#2{%
180 \count@=#1\relax
181 \loop
182 \catcode\count@=15 %
183 \ifnum\count@<#2\relax
184 \advance\count@\@ne
185 \repeat
186 }
187 \def\Test{%
188 \RangeCatcodeInvalid{0}{47}%
189 \RangeCatcodeInvalid{58}{64}%
190 \RangeCatcodeInvalid{91}{96}%
```

```
191 \RangeCatcodeInvalid{123}{255}%
192 \catcode'\@=12 %
193 \catcode'\\=0 %
194 \catcode'\{=1 \%195 \catcode'\}=2 %
196 \catcode'\#=6 %
197 \catcode'\[=12 %
198 \catcode'\]=12 %
199 \catcode'\%=14 %
200 \catcode'\ =10 \%201 \catcode13=5 %
202 \input ifvtex.sty\relax
203 \RestoreCatcodes
204 }
205 \Test
206 \csname @@end\endcsname
207 \end
208 \langle /test1 \rangle
```
# <span id="page-5-19"></span><span id="page-5-17"></span><span id="page-5-16"></span><span id="page-5-15"></span><span id="page-5-14"></span><span id="page-5-13"></span><span id="page-5-12"></span><span id="page-5-8"></span><span id="page-5-6"></span>4 Installation

#### 4.1 Download

<span id="page-5-0"></span>**Package.** This package is available on  $CTAN^1$ :

<span id="page-5-1"></span>CTAN:macros/latex/contrib/oberdiek/ifvtex.dtx The source file.

CTAN:macros/latex/contrib/oberdiek/ifvt[ex](#page-5-4).pdf Documentation.

Bundle. [All the packages of the bundle 'oberdiek' a](ftp://ftp.ctan.org/tex-archive/macros/latex/contrib/oberdiek/ifvtex.dtx)re also available in a TDS compliant ZIP archive. There the packages are already unpacked and the docu[mentation files are generated. The files and directories](ftp://ftp.ctan.org/tex-archive/macros/latex/contrib/oberdiek/ifvtex.pdf) obey the TDS standard.

CTAN:macros/latex/contrib/oberdiek/oberdiek-tds.zip

TDS refers to the standard "A Directory Structure for TEX Files" (CTAN:tds/ tds.pdf). Directories with texmf in their name are usually organized this way.

#### [4.2 Bundle installation](ftp://ftp.ctan.org/tex-archive/macros/latex/contrib/oberdiek/oberdiek-tds.zip)

[Unpack](ftp://ftp.ctan.org/tex-archive/tds/tds.pdf)ing. Unpack the oberdiek-tds.zip in the TDS tree (als[o known as](ftp://ftp.ctan.org/tex-archive/tds/tds.pdf) texmf tree) of your choice. Example (linux):

<span id="page-5-2"></span>unzip oberdiek-tds.zip -d "/texmf

Script installation. Check the directory TDS:scripts/oberdiek/ for scripts that need further installation steps. Package attachfile2 comes with the Perl script pdfatfi.pl that should be installed in such a way that it can be called as pdfatfi. Example (linux):

chmod +x scripts/oberdiek/pdfatfi.pl cp scripts/oberdiek/pdfatfi.pl /usr/local/bin/

#### 4.3 Package installation

Unpacking. The .dtx file is a self-extracting docstrip archive. The files are extracted by running the .dtx through plain-TEX:

tex ifvtex.dtx

<span id="page-5-4"></span><span id="page-5-3"></span><sup>1</sup>ftp://ftp.ctan.org/tex-archive/

TDS. Now the different files must be moved into the different directories in your installation TDS tree (also known as texmf tree):

```
ifvtex.sty \rightarrow tex/generic/oberdiek/ifvtex.sty
if \texttt{vtex}.pdf \rightarrow doc/lates/obordiek/if \texttt{vtex}.pdf\texttt{ifvtex-test1.tex} \rightarrow \texttt{doc/latex/oberdiek/ifvtex-test1.tex}if \texttt{vtex}.d \texttt{tx} \rightarrow source/l \texttt{atex/oberdiek/if} \texttt{vtex}.d \texttt{tx}
```
If you have a docstrip.cfg that configures and enables docstrip's TDS installing feature, then some files can already be in the right place, see the documentation of docstrip.

#### <span id="page-6-0"></span>4.4 Refresh file name databases

If your T<sub>E</sub>X distribution (teT<sub>E</sub>X, mikT<sub>E</sub>X, ...) relies on file name databases, you must refresh these. For example, teTFX users run texhash or mktexlsr.

#### <span id="page-6-1"></span>4.5 Some details for the interested

Attached source. The PDF documentation on CTAN also includes the .dtx source file. It can be extracted by AcrobatReader 6 or higher. Another option is pdftk, e.g. unpack the file into the current directory:

pdftk ifvtex.pdf unpack\_files output .

Unpacking with LAT<sub>E</sub>X. The .dtx chooses its action depending on the format:

plain-T<sub>E</sub>X: Run docstrip and extract the files.

LATEX: Generate the documentation.

If you insist on using  $L^2T_FX$  for docstrip (really, docstrip does not need  $L^2T_FX$ ), then inform the autodetect routine about your intention:

```
latex \let\install=y\input{ifvtex.dtx}
```
Do not forget to quote the argument according to the demands of your shell.

Generating the documentation. You can use both the .dtx or the .drv to generate the documentation. The process can be configured by the configuration file ltxdoc.cfg. For instance, put this line into this file, if you want to have A4 as paper format:

```
\PassOptionsToClass{a4paper}{article}
```
An example follows how to generate the documentation with pdfI $\Delta T$ <sub>F</sub>X:

```
pdflatex ifvtex.dtx
makeindex -s gind.ist ifvtex.idx
pdflatex ifvtex.dtx
makeindex -s gind.ist ifvtex.idx
pdflatex ifvtex.dtx
```
## <span id="page-6-2"></span>5 History

<span id="page-6-3"></span> $[2001/09/26 \text{ v}1.0]$ 

• First public version.

#### <span id="page-6-4"></span> $[2006/02/20 \text{ v}1.1]$

- DTX framework.
- Undefined tests changed.

# $[2007/01/10 v1.2]$

 $\bullet\,$  Fix of the **\ProvidesPackage** description.

# $[2007/09/09 \text{ v}1.3]$

 $\bullet\,$  Catcode section added.

# <span id="page-7-0"></span>6 Index

<span id="page-7-1"></span>Numbers written in italic refer to the page where the corresponding entry is described; numbers underlined refer to the code line of the definition; numbers in roman refer to the code lines where the entry is used.

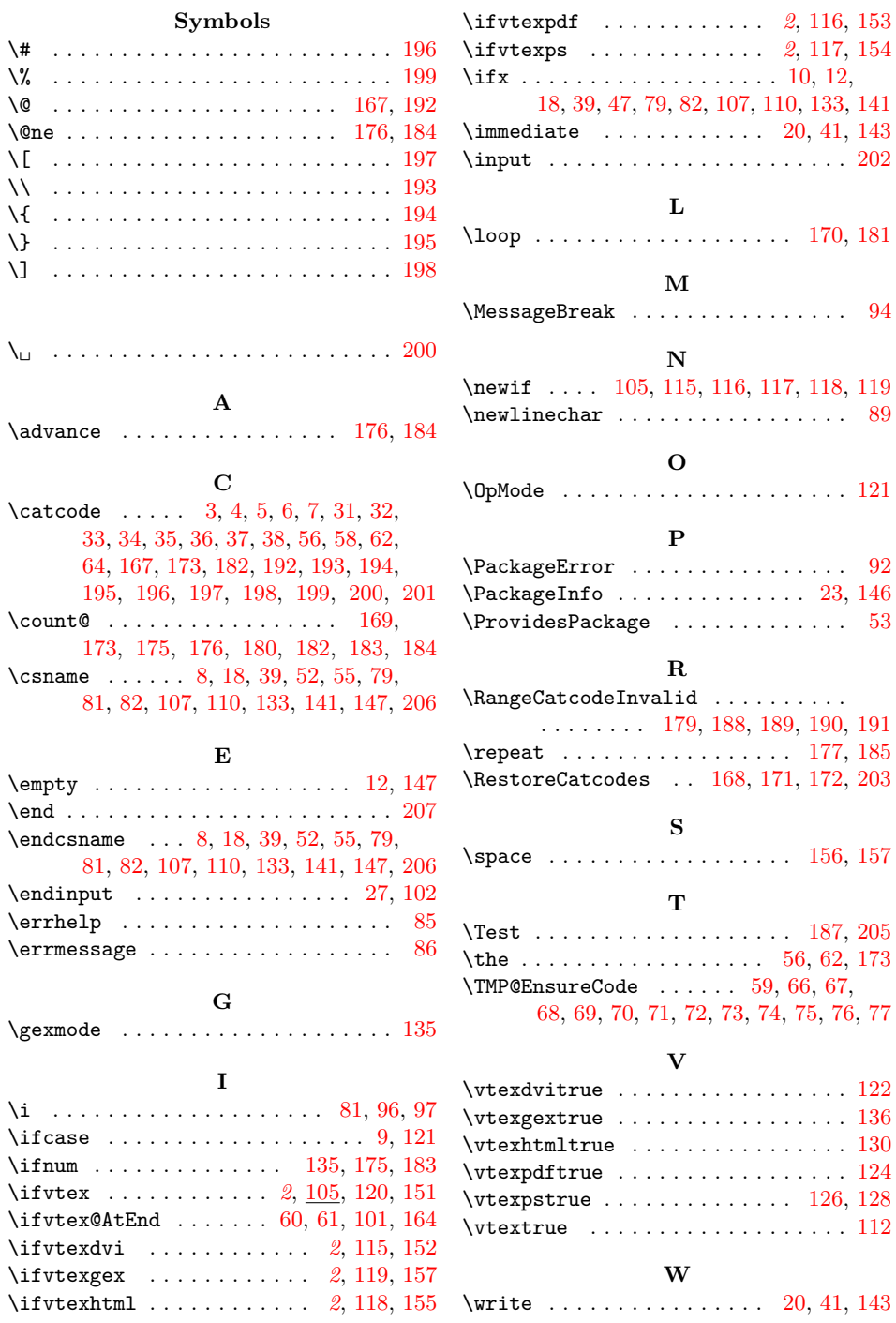

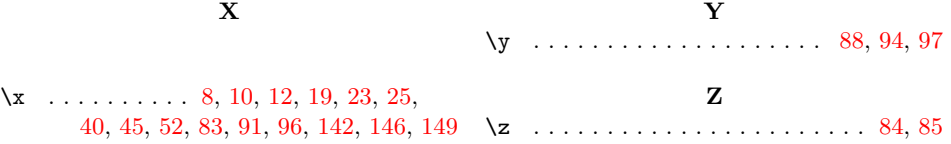